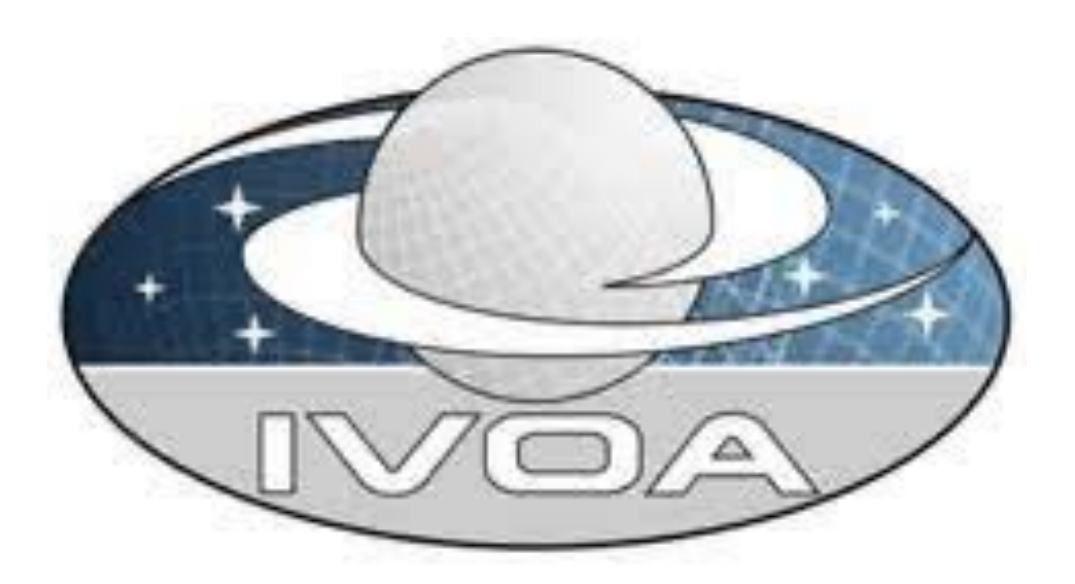

## Intro to the IVOA

Interop meeting 25-29 April 2022 Ada Nebot

ada.nebot@astro.unistra.fr

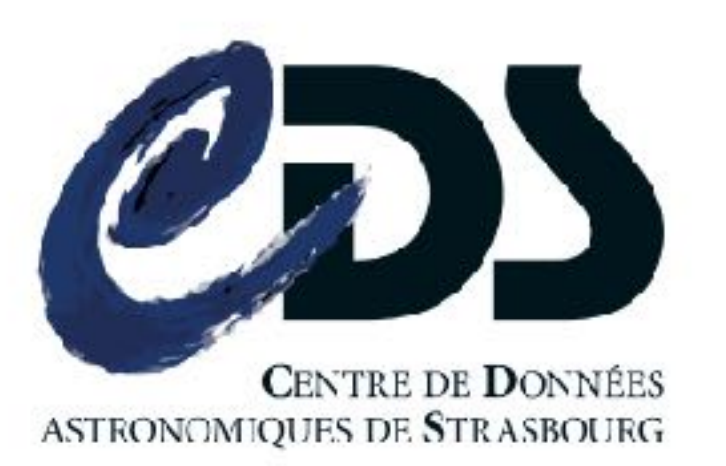

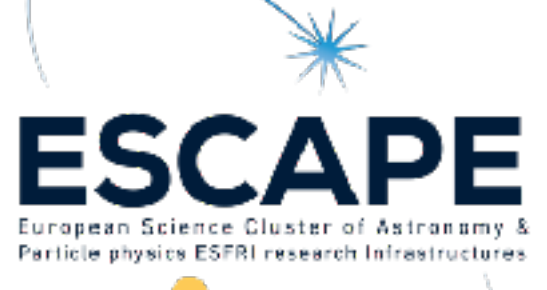

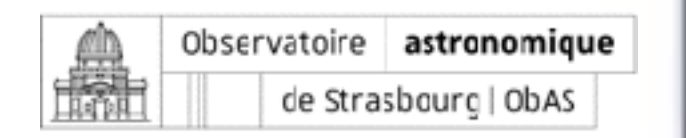

## The VO and the IVOA: what?

*"A multi-wavelength digital sky that can be searched, visualised and analysed in new and innovative ways" P. Fabianno*

#### **What is the Virtual Observatory?**

• Framework for astronomical datasets, tools, services to work together in a seamless way

#### **What is the International Virtual Observatory Alliance?**

- A science driven organisation that builds the technical standards
- A place for discussing and sharing VO ideas and technology to enable science
- Promoting and publicising the VO

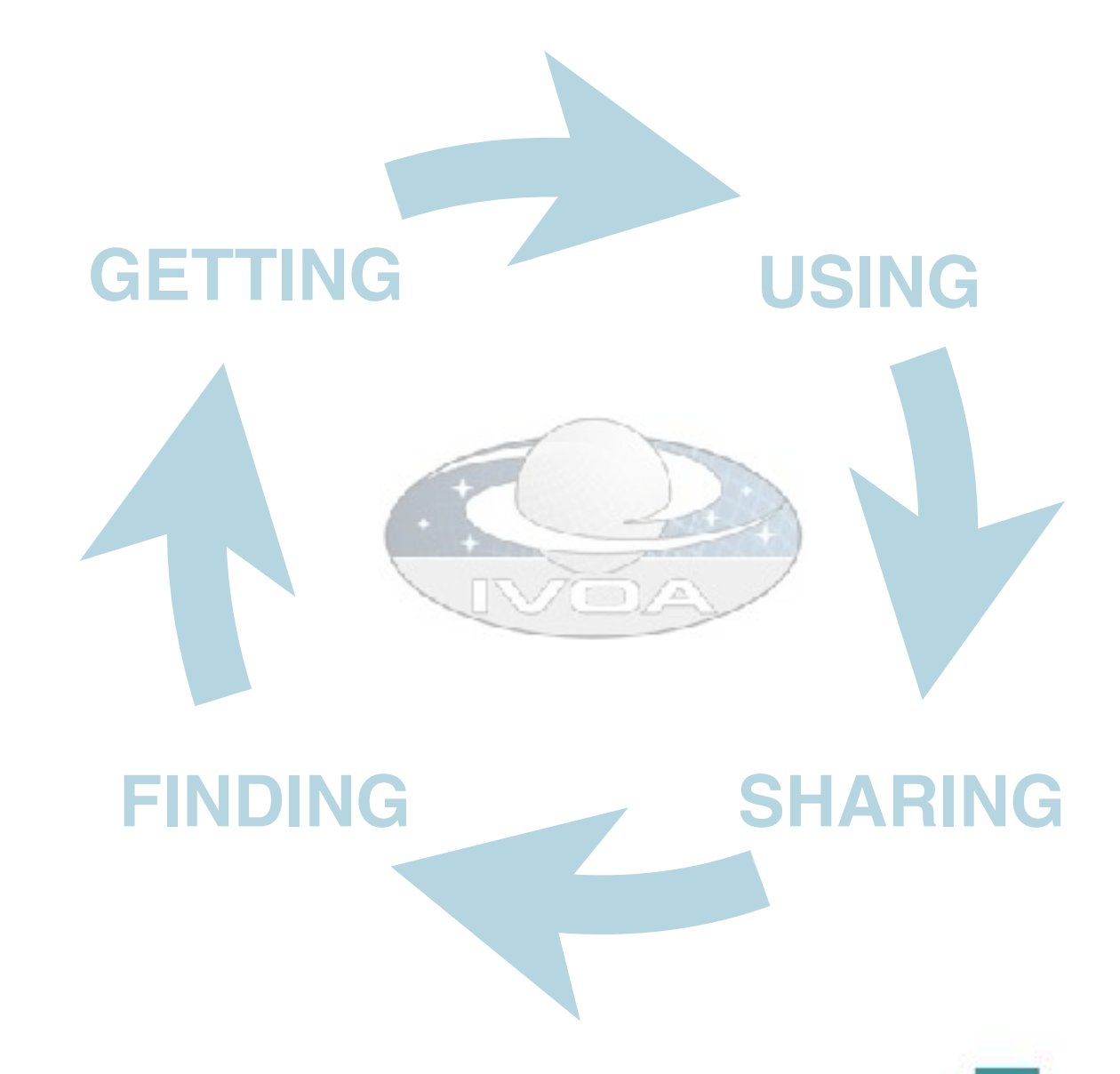

# □ The VO and the IVOA: why?

#### **Clear benefits**

- Growth in the scientific return of data
- Capability to discover and fuse multiple data sets
- Application of the VO in planning new observations and observing strategies

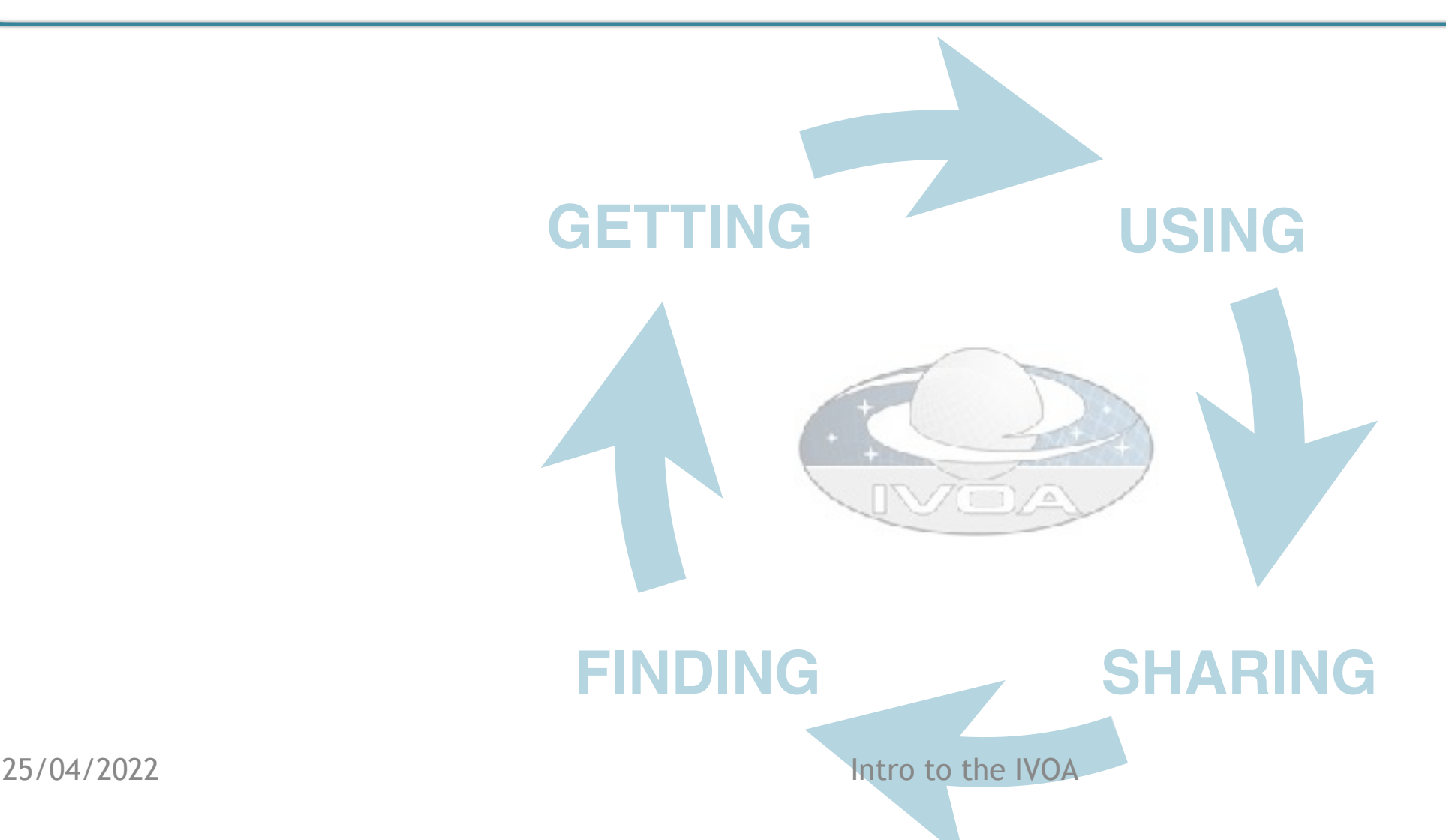

## The VO and the IVOA: who?

#### **Who is the IVOA?**

**http://ivoa.net/**

- **• 5 Committees:** Exec, Tech Coordination, Standards & processes, Media, Science priorities
- **• 6 Working Groups (WG):** Applications, access, models, grid & web services, registry, semantics
- **• 8 Interest Groups (IG):** Time-domain, radio, solar system, education, data curation, knowledge & discovery, theory, operations

#### **Want to get involved?**

- Meetings: 2 interoperability meetings per year
- Don't know where to start? Email any chair/vice-chair of a IG/WG, CSP

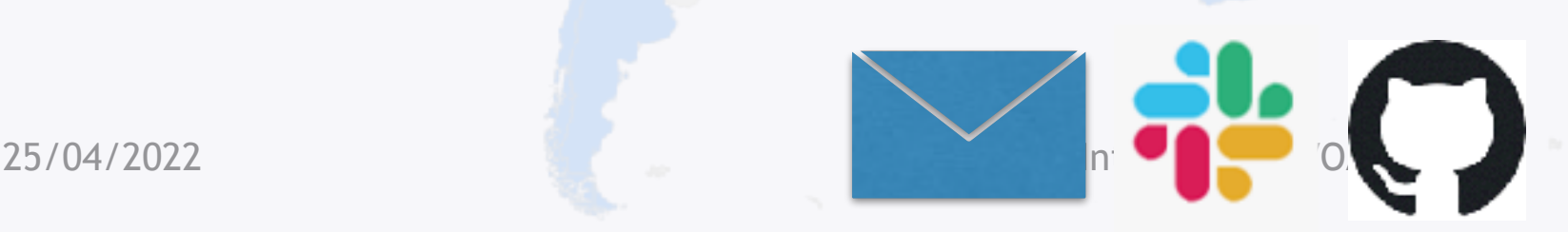

# The VO and the IVOA: where?

**Existing global framework**: populated by major data providers (space and ground based) that is heavily used by the community (e.g. Gaia data access is fully VO)

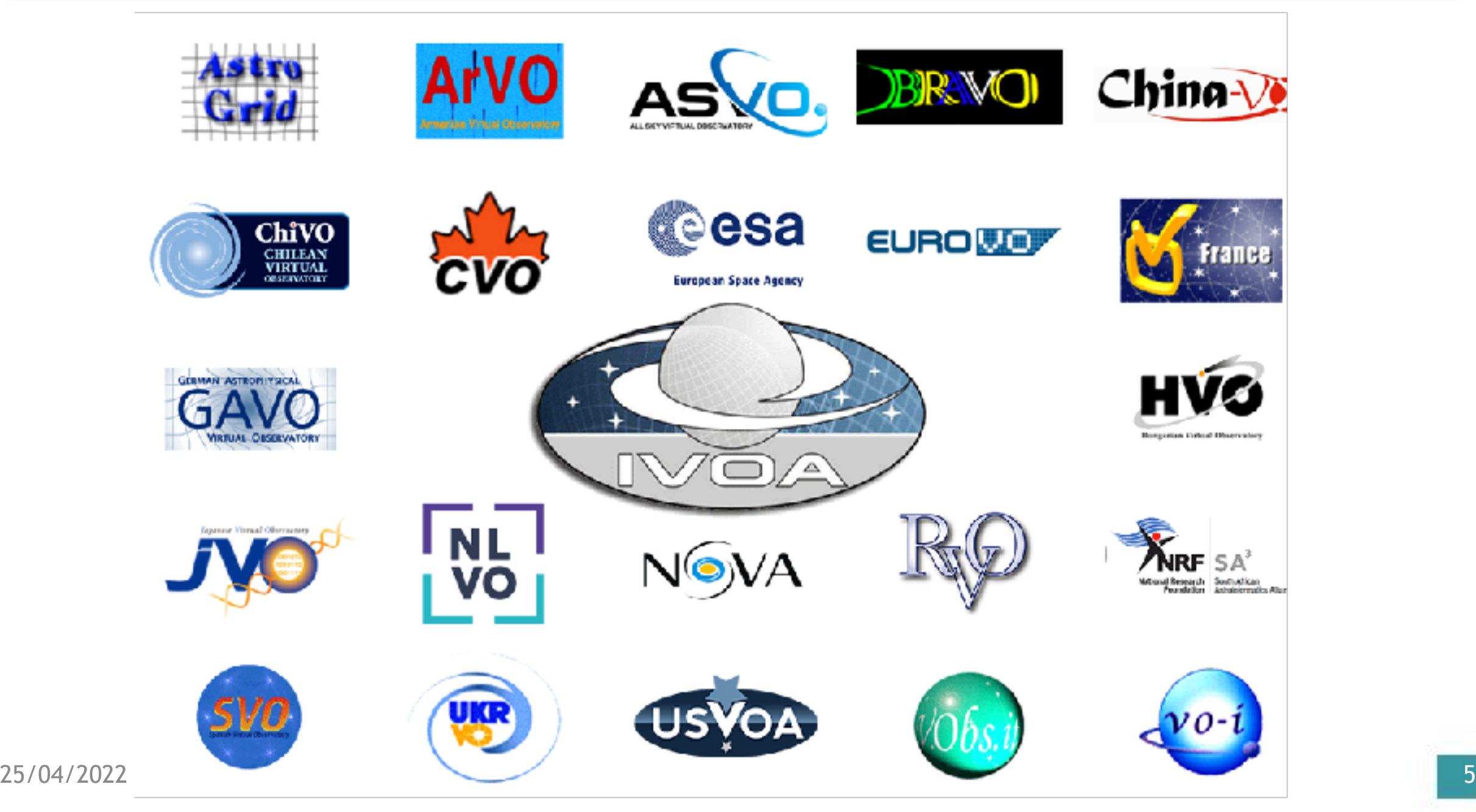

# The VO and the IVOA: how?

Through the **development and adoption** of common standards scientifically driven, as an international community effort where astronomers, software engineers and documentalists are involved

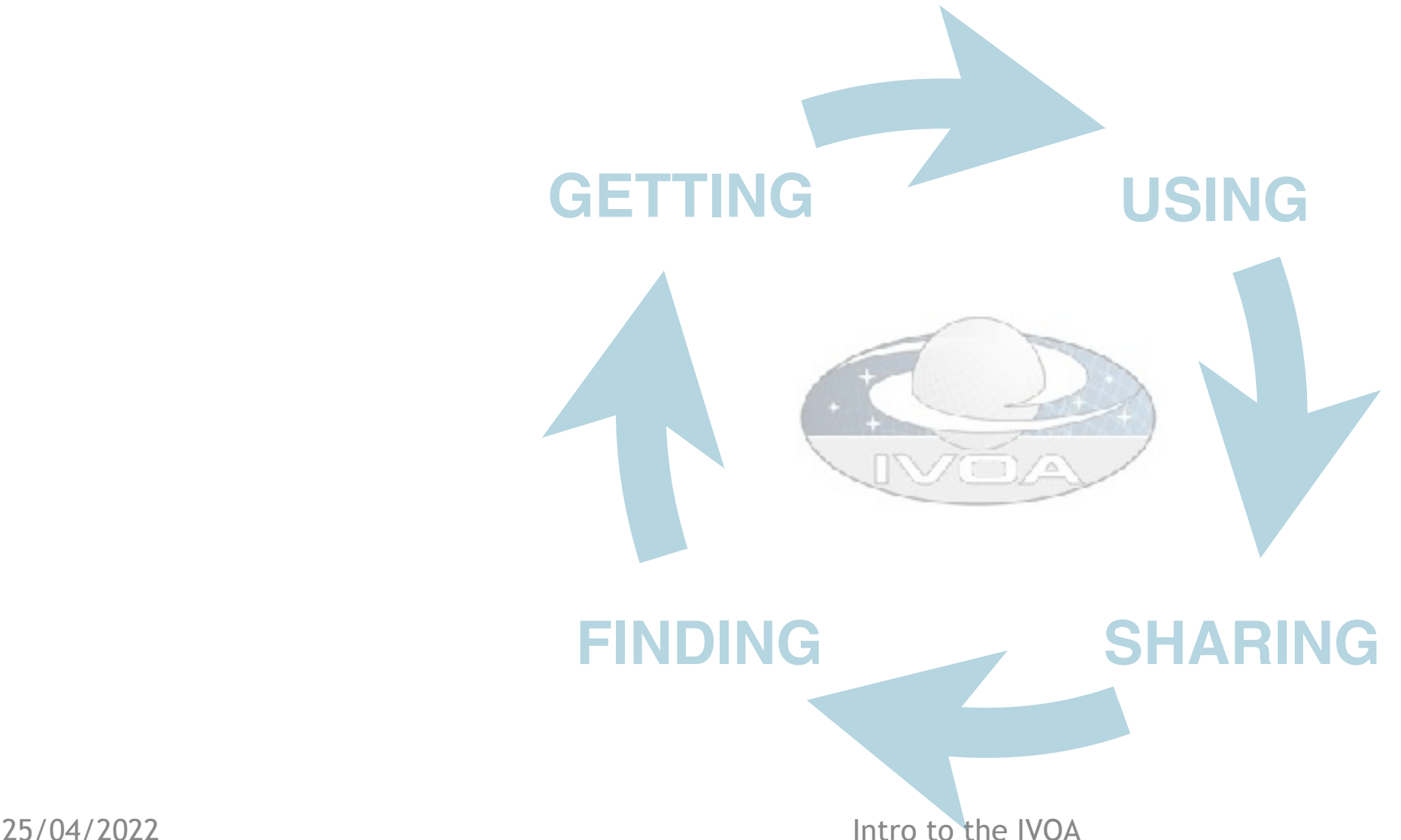

### IVOA development process of standards

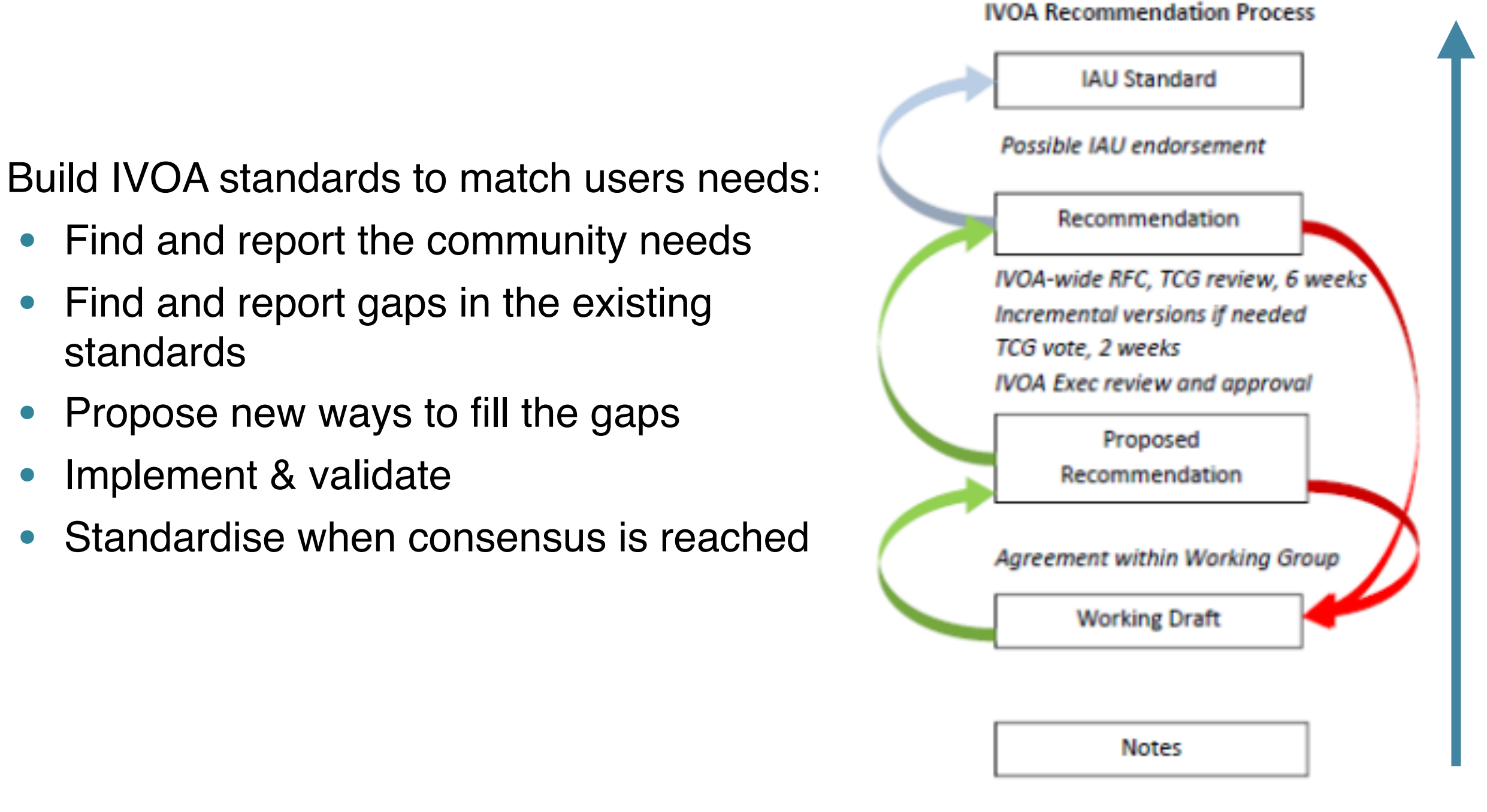

#### https://www.ivoa.net/documents/DocStd/index.html

# OK, but where do I start?

• A good starting point to newcomers to the IVOA: **the architecture document** (more on slide 22)

<https://www.ivoa.net/documents/IVOAArchitecture/20211101/index.html>

Things to keep in mind:

- The IVOA will not answer your scientific questions nor will it ask the questions for you
- The IVOA provides you with common formats and common ways of describing and accessing the data which when adopted will ease your work

Let's see it with an example

### $\Box$  VO in the multi-messenger landscape

#### ROMITRICAL IOURNAL LETTERS, 848:112 (Slpg), 2017 October 20

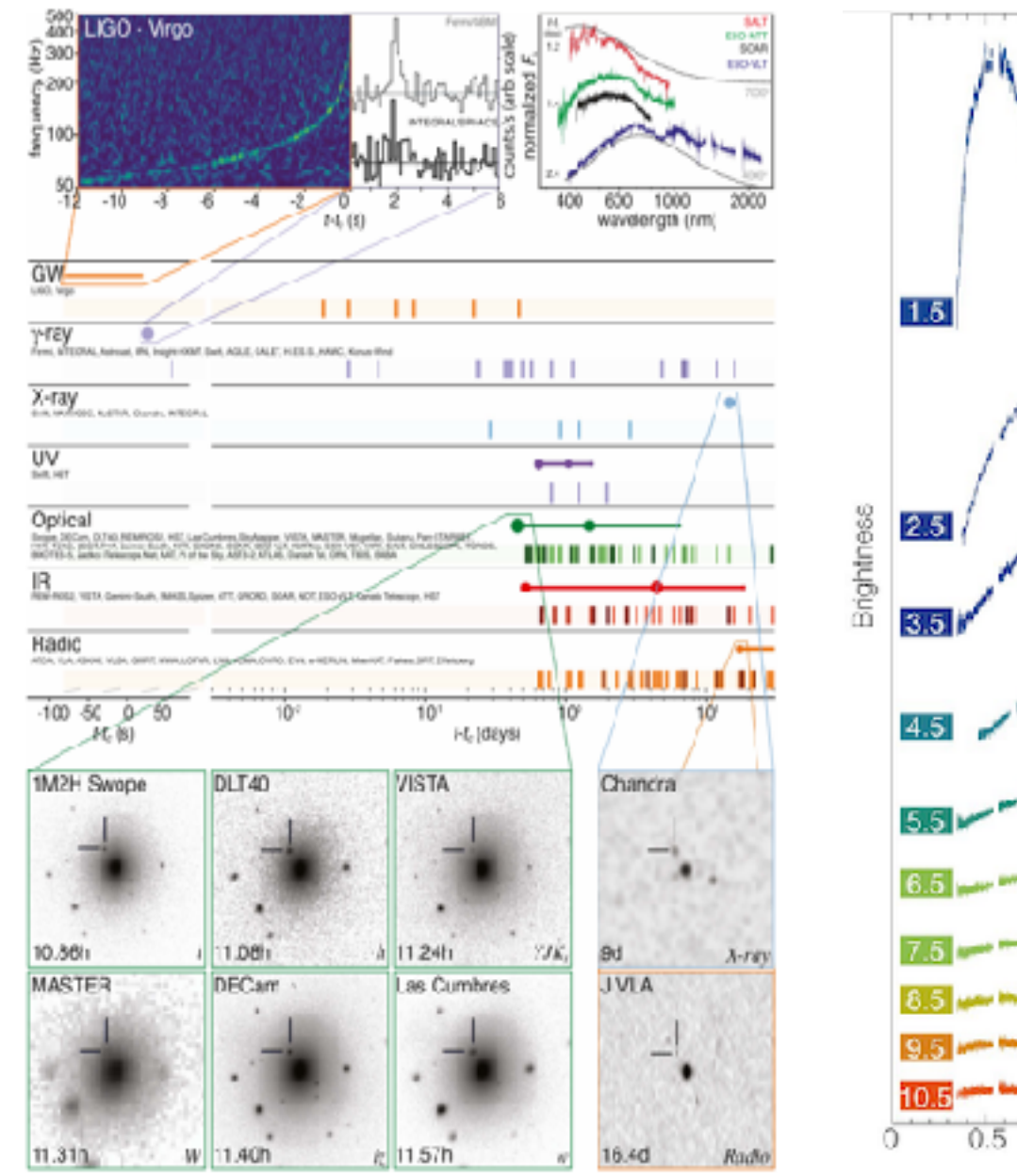

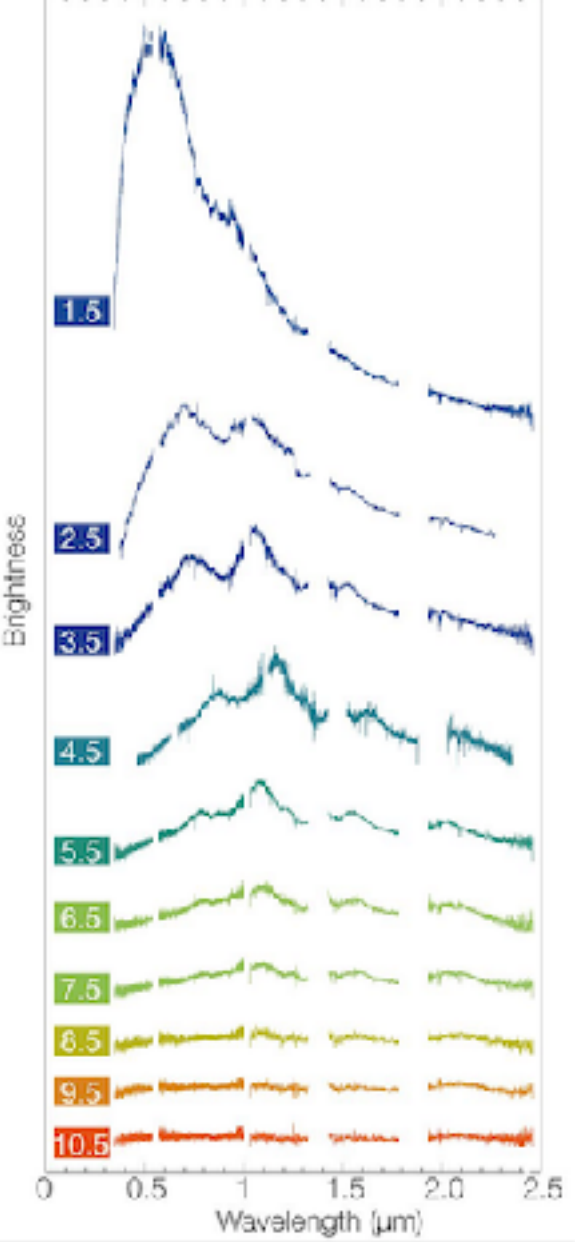

- Multi-wavelength / messenger approach is needed - different data types
- Follow-up observations and reaction time for that can be crucial - alerts
- Analysis, Visualisation & navigation through the data
- Coordination & transmission of information

#### **The IVOA should match user's needs**

## Some selected standards

- 1. **VOTable** the format for tabular data for allowing interoperability (coosys, timesys, ucd, utype, VOunits, datalink).
- 2. **HiPS** more than a format for images tailored for large data volumes
- 3. Search for data:
	- Cone search spatial + temporal search
	- **MOC** spatial and temporal indexing for large data volumes and more complex areas in the sky
	- **• TAP + ADQL**  Table Access Protocol & astronomical data query language
	- **• ObsCore & ObsTAP** description of observations
- 4. Planning of observations:
	- **ObjVisSAP** visibility of object to plan observations
	- **ObsLocTAP** facilitate coordination of observations
	- Facilities / observatory list (under dev.)
- 5. Alerts: **VOEvents**

#### 6. **… many more! SLAP, SIAP, SSA, Provenance, SAMP… each tailored to specific use cases**

## VOTable: format for tabular data

**Standardisation of coordinate system annotation (time and space), UCD, utypes, VOUnits, datalink**

- **COOSYS** ("ICRS", "eq\_FK5",…)
- **TIMESYS** (scale: TT, TAI, …, refposition: barycenter,… timeorigin: JD, MJD,…)
- **Unified Content Descriptor** (**UCD**): controlled vocabulary for describing astronomical data quantities - related to the nature of the values
- **UTypes:** relationship between the columns and the data model components
- **VOUnits:** units expressed as a simplified text label (e.g. m.s-2 instead of m s-2)
- **Datalink: links to other associated data**

#### □ HiPS: Hierarchical image Progressive Survey

• A hierarchical scheme for the description, storage and access of sky survey data (the more you zoom-in the more the details)

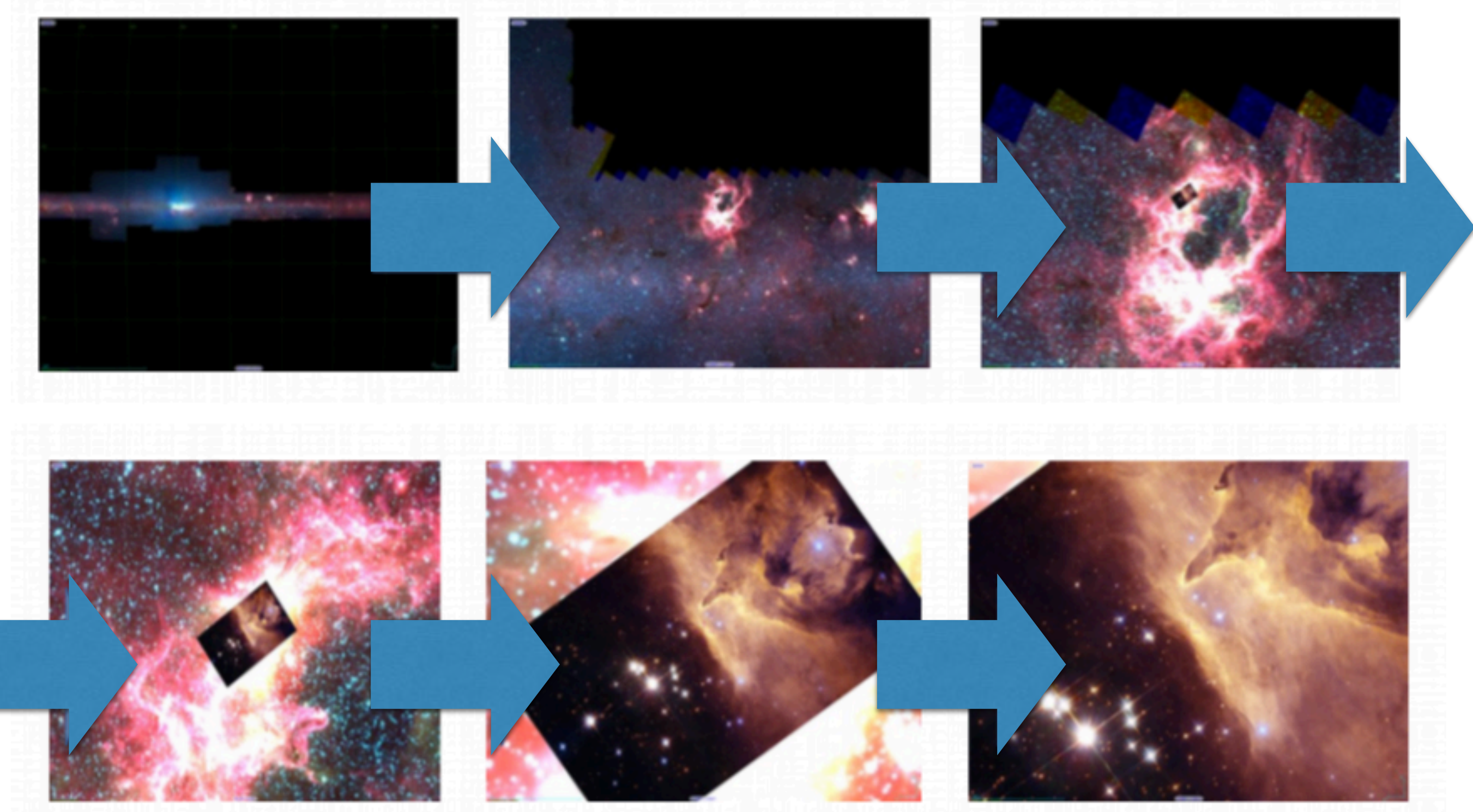

## Search: know where & when

- Cone search extension to add a time interval for search in catalogs
- MOC : Search by temporal+spatial coverage of surveys for the more complicated areas

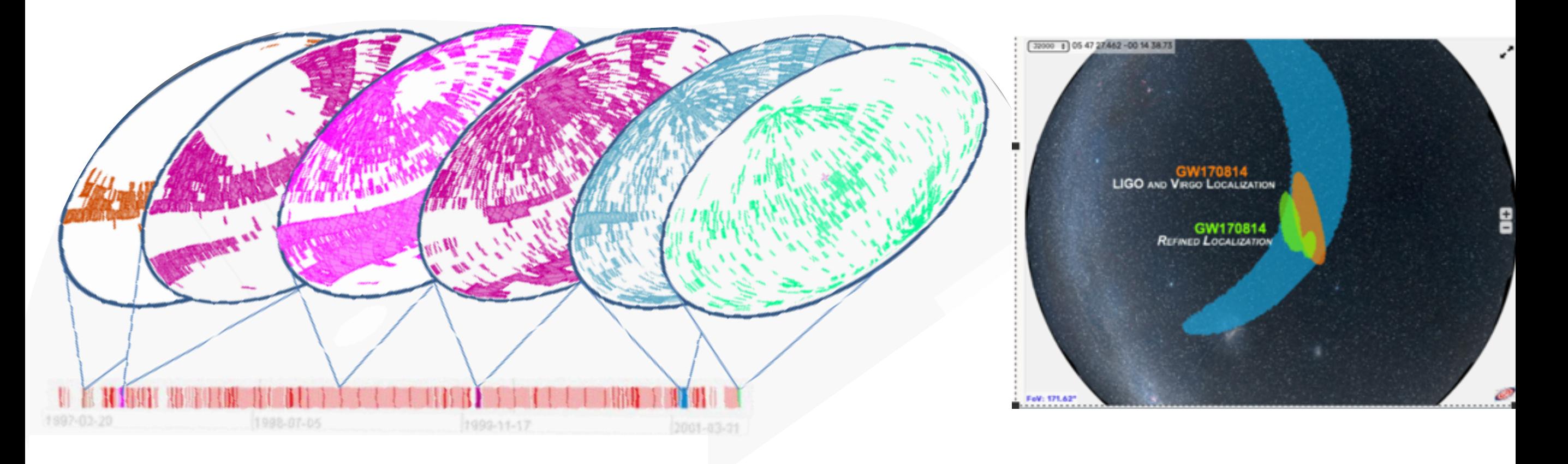

## TAP & ADQL

- **Table Access Protocol (TAP)**  defines a service protocol for accessing general table data, including astronomical catalogs as well as general database tables. Access is provided for both database and table metadata as well as for actual table data.
- **Astronomical Data Query Language (ADQL)** Based on Structured Query Language (SQL) with special restrictions and extensions in order to support generic and astronomy specific operations

SELECT DISTANCE( POINT('ICRS', 266.41683, -29.00781), POINT('ICRS', ra, dec)) AS dist, \* FROM gaiaedr3.gaia source WHERE 1=CONTAINS( POINT('ICRS', 266.41683, -29.00781), CIRCLE('ICRS', ra, dec, 0.08333333)) ORDER BY dist ASC

## ObsCore & ObsTAP

- **• Goal: "to give data providers a set of metadata attributes that they can easily map to their database system in order to support queries of the sort listed below."**
- Science cases:
	- Support multi-wavelength as well as positional and temporal searches.
	- Support any type of science data product (**image, cube, spectrum, time series, instrumental data, etc.**).
	- Directly support the sorts of file content typically found in archives (FITS, VOTable, compressed files, instrumental data, etc.).

#### **ObsCore & ObsTAP are Key IVOA standards for searching, finding and combining all sorts of data and allow for interoperability**

## ObsCore & ObsTAP

- Map the METADATA of your project data into ObsCore Keywords
- Set a TAP Service
- Register it! —> *"The yellow pages of the IVOA"*

■ Search, find, and combine the data coming from multiple missions

## Visibility of an object

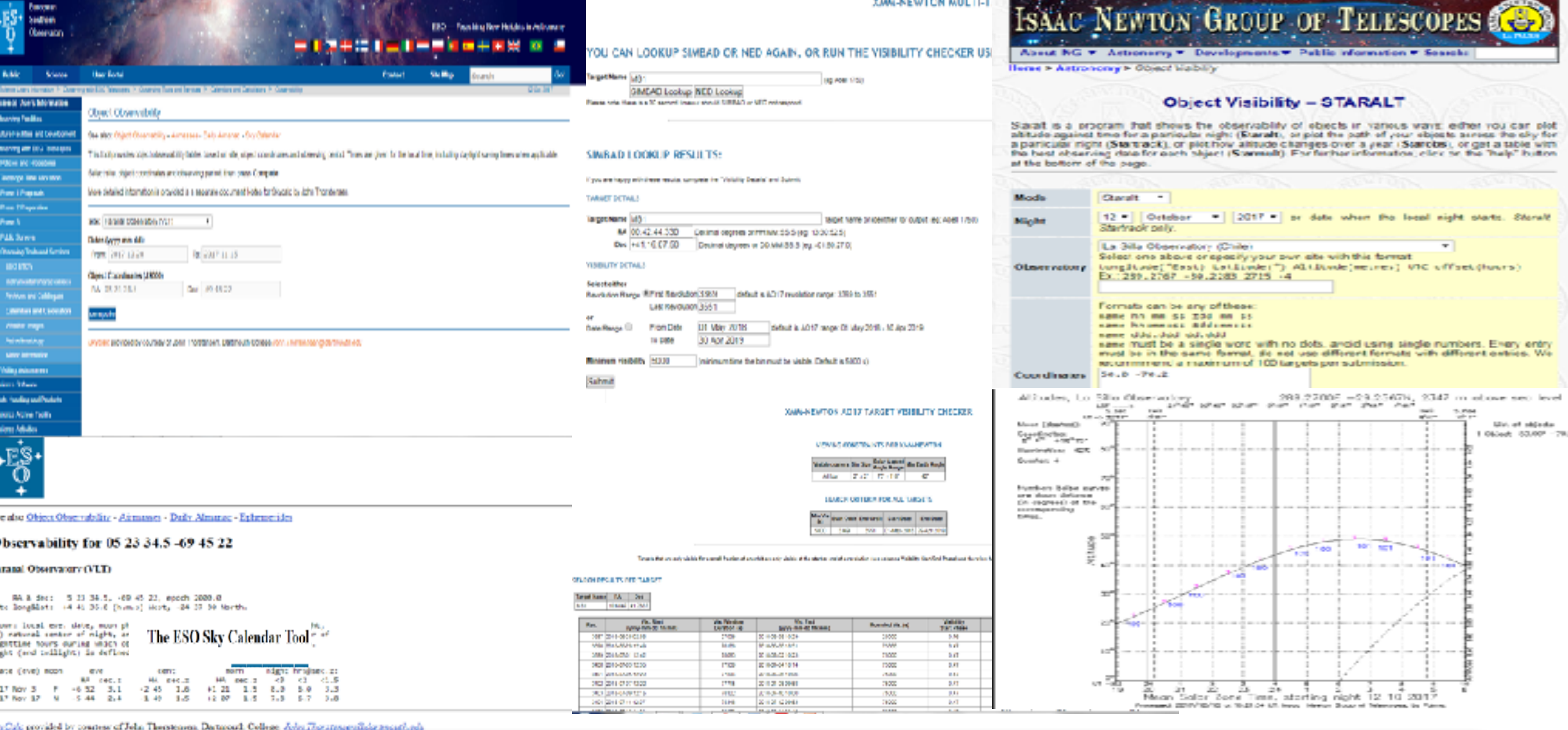

#### **Different services have different inputs / outputs**

**Facilitate the work by having some level of standardised input / output**

Object Visibility Simple Access Protocol, Aitor Ibarra, Richard Saxton, Jesús Salgado et al. 2020 **http://www.ivoa.net/documents/ObjVisSAP/index.html**

### Coordination of observations

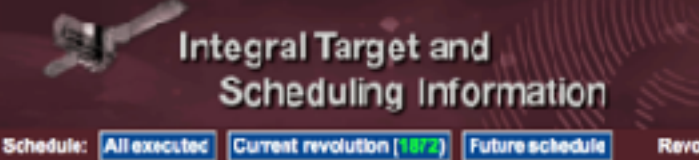

**Cesa** 

#### Schedule for revolution 1872

#### this list is also available in cswformal, click here to download)

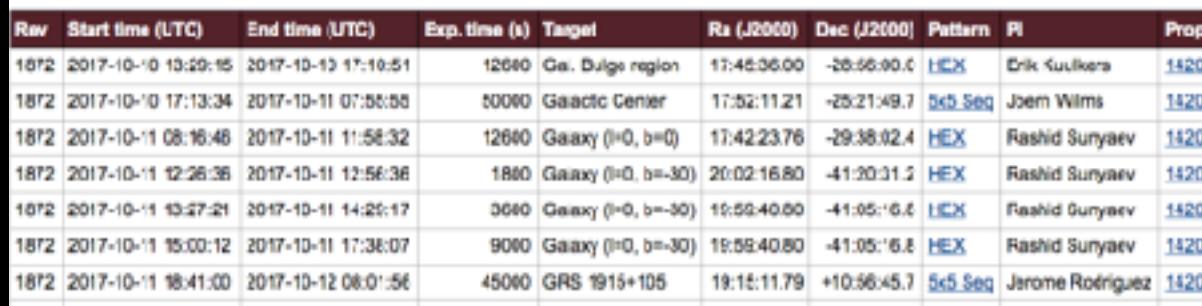

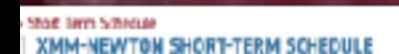

ide plans an evenime of achedulati observations covering the time samps from the past week untiltitle up

ing and subsiding presention is described by East, 1.2 of the Politics and Pr 370 roterMMX lant prizertal effortunite product of Metabolic efforts/asso

chplines Each one late for revolution number (REWE), Observation hist lifer (ObelD) targetnerra, printing paintings assistant plus po pline instument, accumulated expeases times (in kilosecandia) for sach instrument/without pventead), and name of the Frincipal investigator (PI). The star and stop times who to the instrument asticities required to parlame the observation. The exposure (mee are accumulated over all exposures token with the same instrument, Expectativ A OM, the observator can be spit in shore exposures with offerent free more. EPIC seposure times in practice material and on all exposures use the closed free. Detail has sliding on the Chall reliastes the respet that is

and an MARI Nicolas in abilitar away bayer in his capitant is an Easter, U.S., U.S., and U.S.Dad the Pr olar fasing achilismas impact at offerent levels the scheduled programme. The Construction Los Browser sen be checked to see what was actually clan

my. Every 6 issues or when the solvestick is spatiated (no he browser juffer from the contents of any previous session

ARCHIVERING ON LEST 1-10-TH TAXABLE UT COURSES

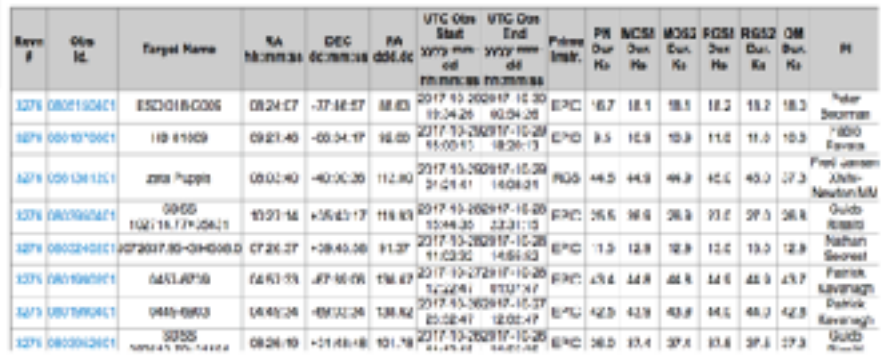

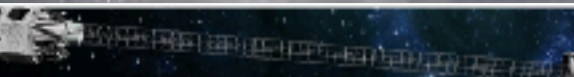

**RESPONSIVE CONTRACTOR** 

#### Observing schedules

#### Short Range Classrestory Schedule | Limnux

The is the endirect structural of AUTA show-wise. This exports of extensions has been spinson in the company and re<br>Administrate when therefore from a more structural company of the transverse and concernit complex. This c IN STREAMS THE SYSTEM OF THE CONTROL OF THE SHOWS DESIGN AND COMPATION. THE RESIDENCE RESIDENT SHOWS AND SECURE WAY<br>COMPANY AND THE SAN DESIGN THE WAYS REPORTED SHOWS IN MOREOUS. THE GOING THE CONVERTY IS THE CONTROL OF TH

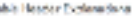

**Reshirt Surveey** 

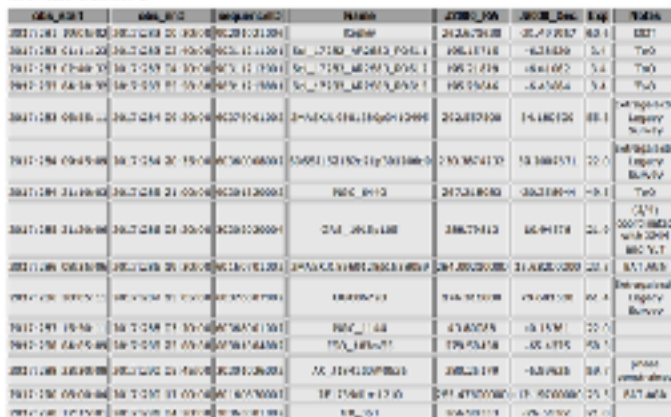

#### Lore Range Observatory Schedule | Santa

The is the latest NoSTAR larg-term schedule. Deservations have been sorgel the pre-week intervals, saling the account Sus, Mecs, required exposers three and other centralists. So the close is the Mouday of the week in which the stage stands in adhesived to begin view with a data 2017-12-18 in this table is notedated to have the international problem preventive interest 2017-12-2 20062 and 2017-13-38 800CE

Consider the advocate is alrear by the large europe of alessantian coordinated with ether elementaries and the next to consider the fluff's programs. The expective paid for torpets absolute which some work may appear to fill more than the analishis NeDMA we<br>A persenge is 210 ha por works) in A many views values short in user more and we spire to the influentin

geis of wombody, and my buberrark at successful assembs may also as an identicated y three of largets land th. This baryders dadah is air provint indicata of the latum sider of electroform. Heavy be arous of the create

192 - Targel V Konstante - DIT - Dienisse Stamthears The - HXI - IndTW. 20 sydn1 - EII - INTERNA COnstant) -<br>NII - XIV-Review 20 sydn18 - CII - Dienis (El sydn18 - III/PINI - Internation/Catally Inner serves

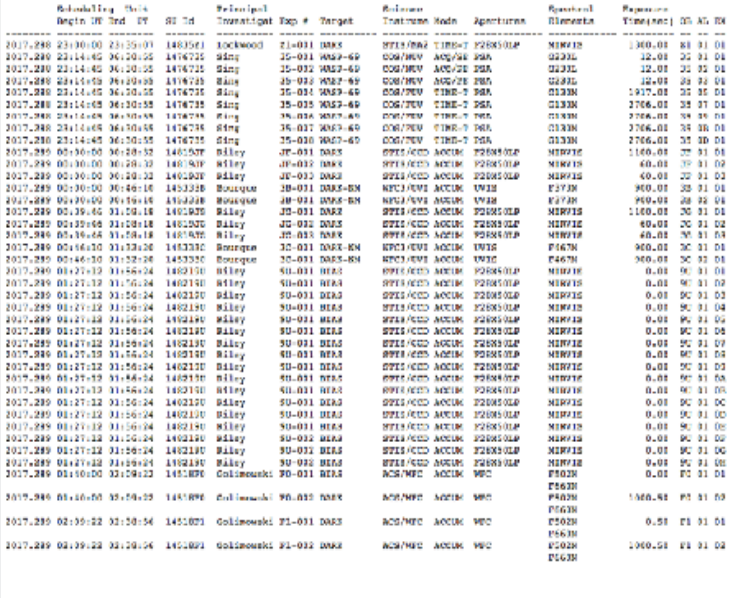

0ct-2013 10:00:20 --- Prolininary NFT Cheerving Timeline Report for SMS: 172800nd ---<br>EMS Start: 2017.200.22:10:00 (15-005-2017 32:10:00), Emd: 2017.190:00:00:00 (23-057-2017 00:00:00)

-Oct-2017 18:08:25 --- Proliminary 857 Observing Timeline Report for 505: 17205688 ---<br>Suavta 2017,203,22010.00 (15.020.2017.22.10.00), Reda 2017,296.00.00.00 (23.020.2017.00.00.00).

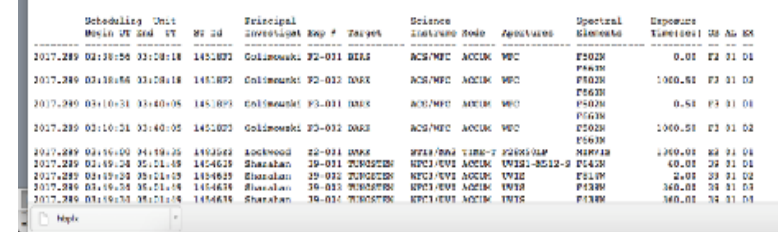

**What object has been (or will be) observed when and in which wavelength?**

<http://www.ivoa.net/documents/ObsLocTAP/><sup>VOA</sup> 18 Observation Locator Table Access Protocol, Aitor Ibarra, Jesús Salgado et al. 2021

### □ VOEvent: Sky Event Reporting Metadata

- **• "Defines the content and meaning of a standard information packet for representing, transmitting, publishing and archiving information about a transient celestial event, with the implication that timely follow-up is of interest"** 
	- **Who**: Identification of scientifically responsible Author
	- **What**: Event Characterization modeled by the Author
	- **WhereWhen**: Space-Time Coordinates of the event
	- **How**: Instrument Configuration
	- **Why**: Initial Scientific Assessment
	- **Citations**: Follow-up Observations
	- **Description**: Human Oriented Content
	- **Reference**: External Content

### Register your services

• Describe what data and computational facilities are available where, and once identified, how to use them.

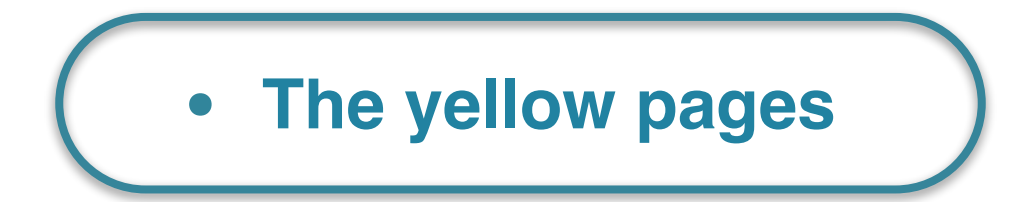

## In a multi-messenger landscape

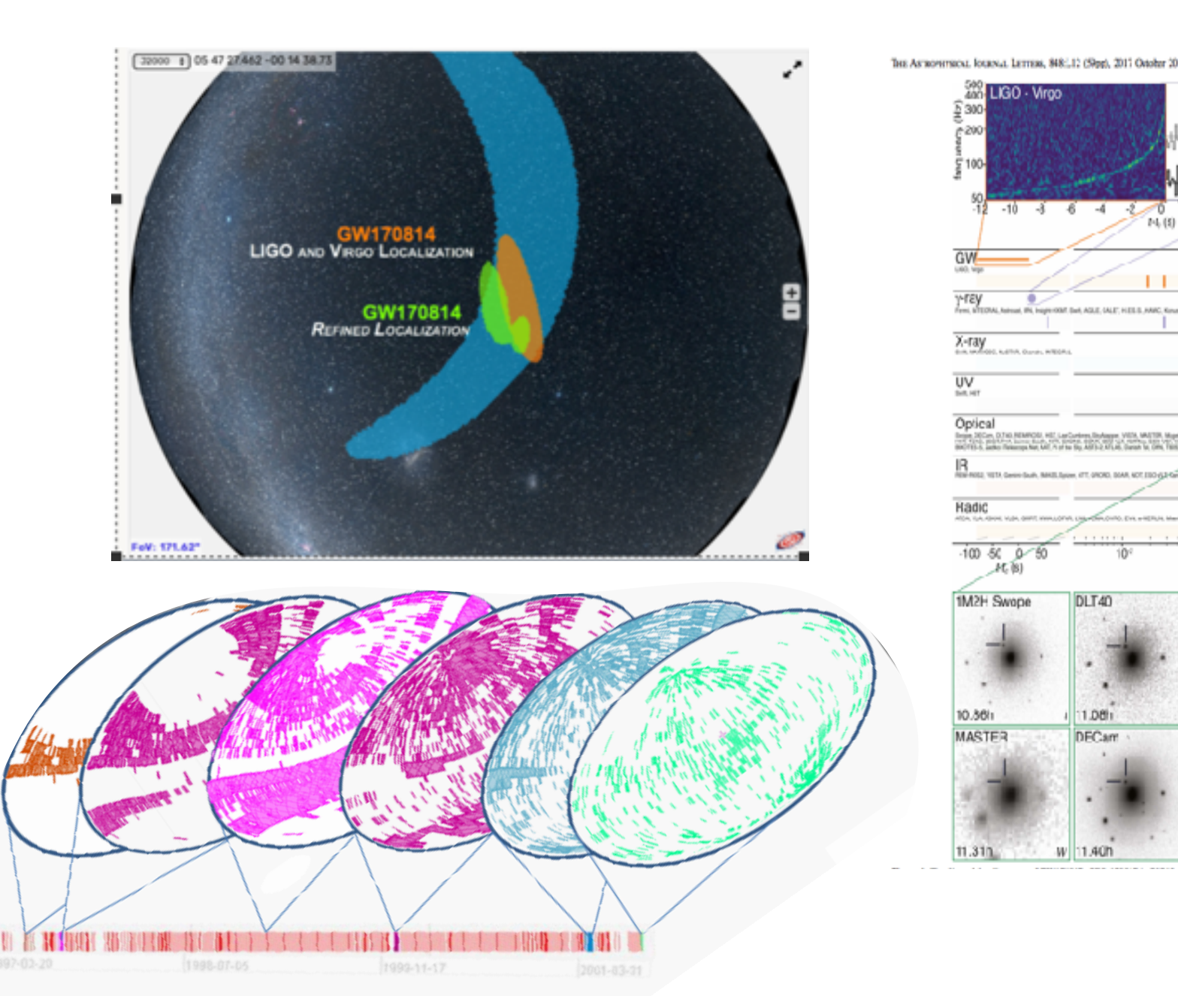

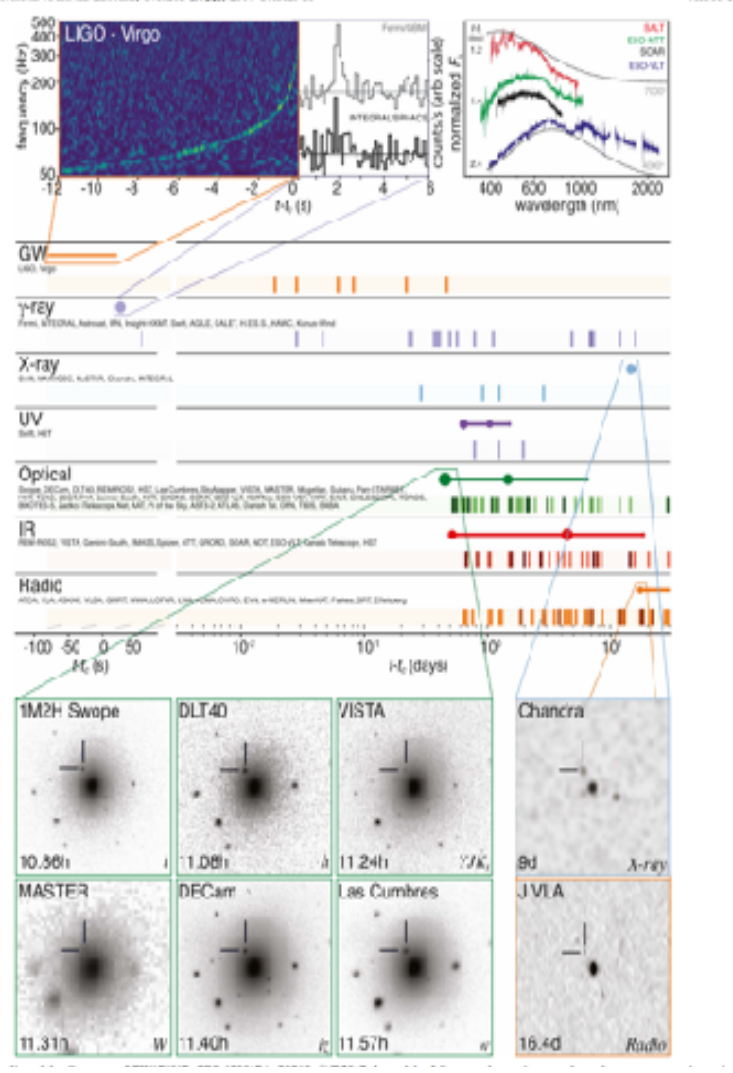

Abbot et al.

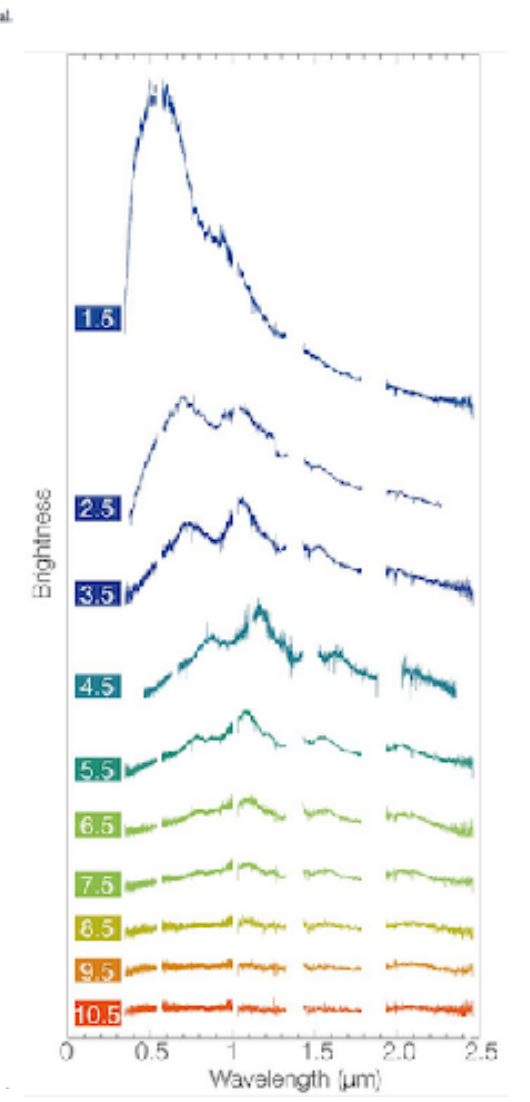

## What else?

- Many more standards!
- Want to know more? Don't know what an acronym means?
- Have a look at the architecture document!
	- A summary of each standard plus a table with acronyms
- <https://www.ivoa.net/documents/IVOAArchitecture/20211101/index.html>

#### **SODA**  $9.9$

The Server-side Operations for Data Access (SODA) (Bonnarel and Dowler et al., 2017) is an API for low-level data access or server side data processing. The initial version describes operations for extracting a subsection of a data file using astronomical coordinates; Future evolution is expected to include performing various kinds of operations: transformations, pixel operations, and applying functions to the data.

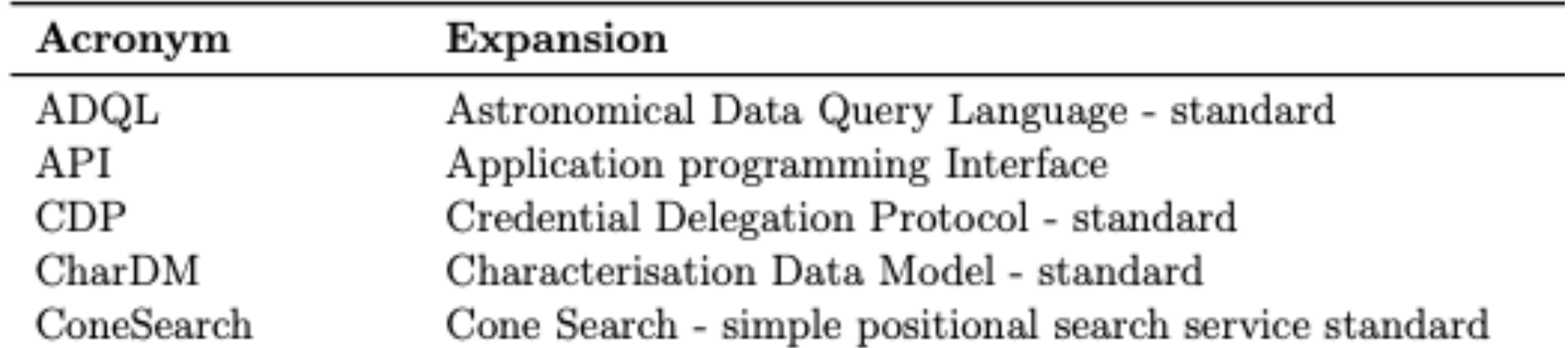

### Want to publish your data in the VO?

- Have a look here:
- <https://wiki.ivoa.net/twiki/bin/view/IVOA/PublishingInTheVO>
	- Check the Q&A section! (How do I publish images? spectra? catalogues or generic data tables?…)
- And come to the dedicated panel session

#### Tuesday April 26 - 15:00 UTC

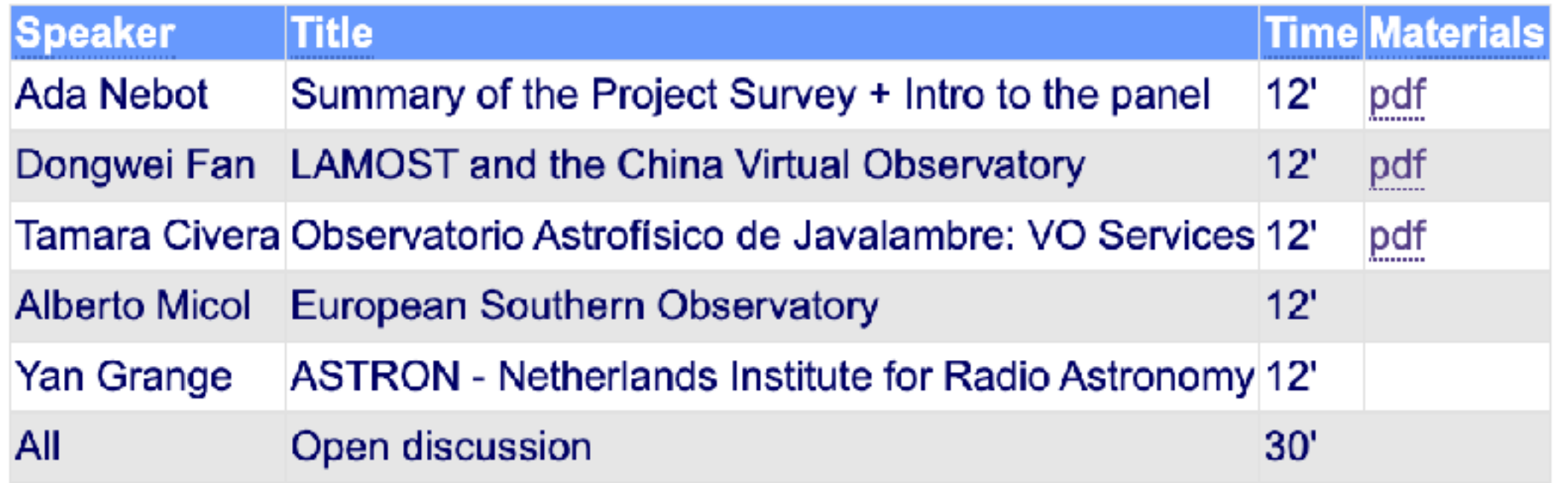

Summary

The IVOA standards are built to enable access, discovery and ultimately **interoperability**

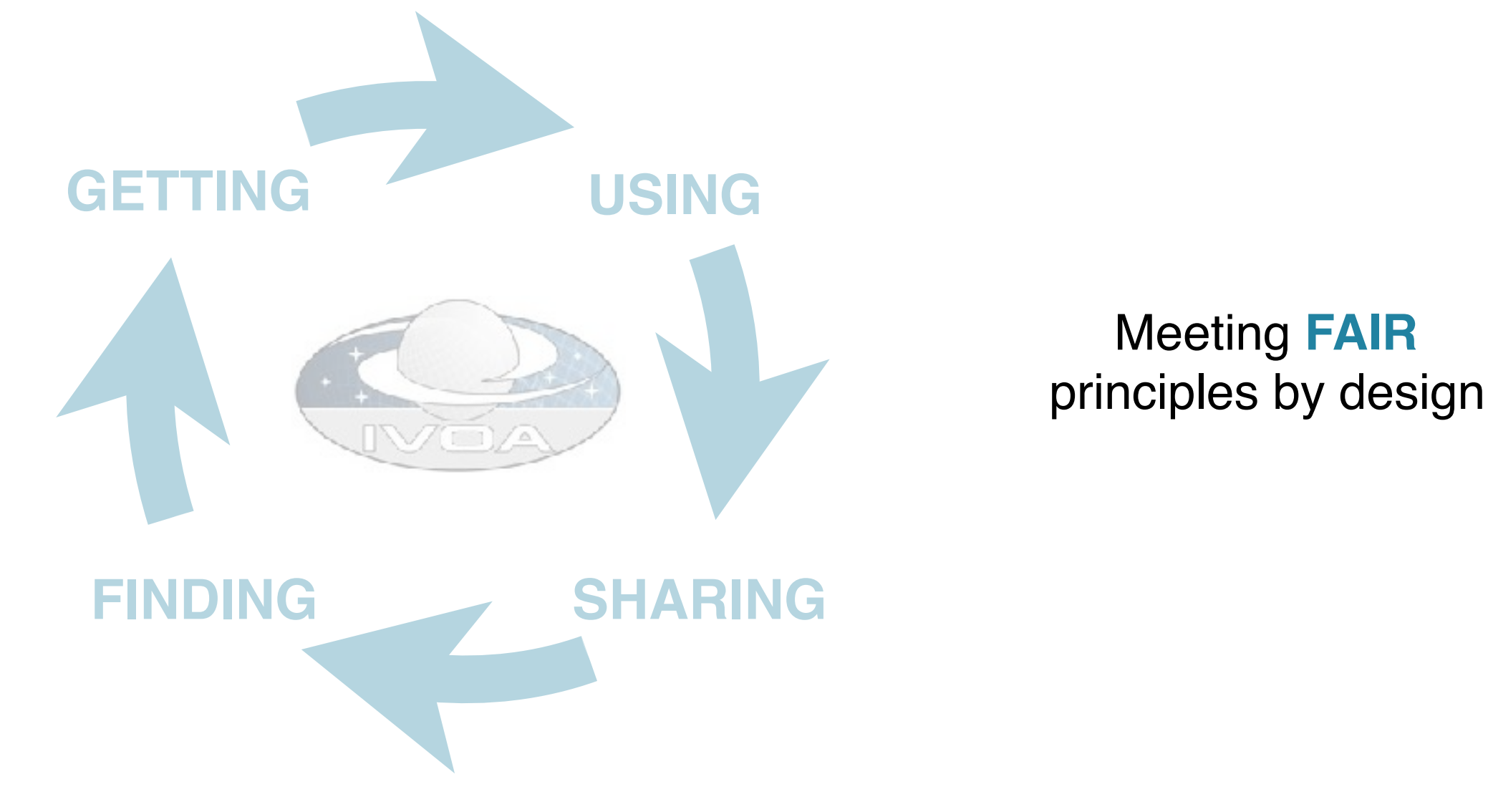

#### **The IVOA needs the community to participate!**

25/04/2022 Intro to the IVOA

# Some useful links

- <https://www.ivoa.net>
- Docs:<https://www.ivoa.net/documents/>
- GitHub: <https://github.com/ivoa>
- Mailing list :<https://www.ivoa.net/members/index.html>
- [Architecture: https://www.ivoa.net/documents/IVOAArchitecture/](https://www.ivoa.net/documents/IVOAArchitecture/20211101/index.html) [20211101/index.html](https://www.ivoa.net/documents/IVOAArchitecture/20211101/index.html)
- [Slack: https://join.slack.com/t/ivoa/shared\\_invite/zt-17kd0v93b](https://join.slack.com/t/ivoa/shared_invite/zt-17kd0v93b-b32~KReWd1T96gDyYFDLPQ)[b32~KReWd1T96gDyYFDLPQ](https://join.slack.com/t/ivoa/shared_invite/zt-17kd0v93b-b32~KReWd1T96gDyYFDLPQ)